# **A IMPORTÂNCIA DOS AMBIENTES VIRTUAIS DE APRENDIZAGEM NA BUSCA DE NOVOS DOMÍNIOS DA EAD**

# **Data: 12/04/2007**

Elvia Nunes Ribeiro - CEFET-GO – **elvianr@gmail.com** Gilda Aquino de Araújo Mendonça – CEFET-GO – **gaam@cefetgo.br** Alzino Furtado de Mendonça – CEFET-GO – **afm@cefetgo.br**

## **Categoria F – Pesquisa e Avaliação**

### **Setor Educacional – Educação Universitária**

Natureza – Relatório de Pesquisa

Classe – Investigação Científica

#### **RESUMO**

Este estudo tem como principal objetivo, apresentar a importância de um ambiente virtual de aprendizagem no processo de educação a distância (EAD). Trata-se de uma pesquisa de cunho exploratório e bibliográfico, que apresenta o histórico de crescimento da educação a distância no Brasil e a posição da Legislação brasileira sobre este assunto. Através da evolução tecnológica e o surgimento da internet foram desenvolvidos ambientes virtuais de aprendizagem. Estes ambientes oferecem funcionalidades que facilitam o desenvolvimento de cursos a distância. O TelEduc e o Moodle são ambientes virtuais de aprendizagem construídos para auxiliar o processo de educação a distância. Através da análise desses dois ambientes e recursos que este tipo de software deve oferecer, verificamos que os ambientes virtuais de aprendizagem são úteis para a educação a distância e necessários para a busca de novos domínios e novos públicos por meio da EAD.

**Palavras-chave: Novos domínios. Educação a distância. Ambiente virtual de aprendizagem.** 

### **1 INTRODUÇÃO**

A educação a distância (EAD) está crescendo e tomando espaço, com o propósito de suprir parte das deficiências existentes hoje na educação. Segundo Azevedo (2000), entre as várias soluções imaginadas e propostas, a EAD é freqüentemente lembrada para aumentar a capacidade do sistema de educação superior, mantendo a qualidade do ensino e da formação profissional. Existem vários meios que são utilizados na educação a distância: material impresso, rádio, TV, computador e outros. O enfoque deste trabalho é a educação a distância mediada pelo computador.

Os recursos tecnológicos disponíveis, hoje, diminuem as dificuldades existentes pela distância física entre alunos e professores. A tecnologia da informática permite criar um ambiente virtual em que alunos e professores sintam-se próximos, contribuindo para o aprendizado colaborativo. Além disso, possibilitam o armazenamento, distribuição e acesso às informações independente do local.

De acordo com Souza (2006), os avanços tecnológicos oferecem aos usuários de mídias em geral, várias ferramentas de comunicação disponibilizadas na Internet. Em alguns sistemas hospedados nesta rede, encontram-se ferramentas reunidas e organizadas em um único espaço virtual, visando oferecer ambiente interativo e adequado à transmissão da informação, desenvolvimento e compartilhamento do conhecimento. Conforme Kenski (2003, p. 21) "O homem transita culturalmente mediado pelas tecnologias que lhe são contemporâneas. Elas transformam suas maneiras de pensar, sentir, agir. Mudam também suas formas de se comunicar e de adquirir conhecimentos".

Na EAD, as ferramentas de comunicação são adotadas com o objetivo de facilitar o processo de ensino-aprendizagem e estimular a colaboração e interação entre os participantes, bem como necessários para a busca de novos domínios e novos públicos em EAD..

A interatividade entre os participantes acontece entre os meios de comunicação síncrona, ou seja, a comunicação que se estabelece em no mesmo tempo, exemplo: bate-papo. E as atividades assíncronas são aquelas que acontecem em tempo diferente, não sendo necessários que os participantes envolvidos estejam on-line.

Na educação a distância utiliza-se o meio tecnológico como ferramenta de apoio para o aprendizado. Eles assumem um papel fundamental de mediadores do conhecimento, ao possibilitar a troca de informações. A internet está sendo largamente usada em EAD, por diversos recursos de comunicação e interação além de possibilitar a utilização de ambientes virtuais de aprendizagem. Por meio deles é possível disponibilizar um conjunto de ferramentas de comunicação e cooperação entre os participantes, apoiando o processo de conhecimento coletivo e ferramentas administrativas que apóiam o processo de gestão e acompanhamento dos cursos.

#### **1.1 A Importância dos Ambientes Virtuais de Aprendizagem, como Apoio na Educação a Distância**

A modalidade de educação a distância (EAD) cresceu muito nos últimos anos. Um dos fatores que contribuiu para este crescimento foram às facilidades proporcionadas pelo desenvolvimento tecnológico.

No início do século XIX o Brasil utilizava o correio como forma de educação a distância. Com o passar do tempo e a evolução das tecnologias disponíveis, foram utilizados: o rádio, TV, rede local, mídias de armazenamento (VHS, disquete, CD-ROM), somente ao final do século a Internet. A educação a distância tornou-se mais atrativa com o surgimento da internet, as perspectivas de ampliação e crescimento aumentaram significativamente, junto com as facilidades proporcionadas por esta tecnologia.

A incorporação de novas tecnologias computacionais de comunicação possibilitou o desenvolvimento dos ambientes virtuais de aprendizagem (AVA) como novos meios de apoio ao aprendizado a distância. A importância destes ambientes como ferramenta para trocas de informações, comunicação, interação e disponibilização de material de estudo, como apoio na educação a distância é um dos enfoques principais desta pesquisa.

O problema a ser investigado nesta pesquisa é demonstrar a importância dos ambientes virtuais de aprendizagem para a educação a distância, será apresentada uma análise e comparação de dois ambientes: TelEduc e Moodle.

O objetivo principal é definir as funcionalidades que devem existir em um ambiente virtual de aprendizado, para apoiar o processo de educação a distância, bem como apresentar o conceito e história da educação a distância no Brasil, e a posição da Legislação brasileira para esta modalidade de ensino; explicar os ambientes virtuais de aprendizagem, sua utilidade e citar os mais conhecidos; analisar o ambiente de estudo TelEduc e Moodle, definindo as funcionalidades oferecidas e comparar as funcionalidades observadas, e os pontos importantes abordados por cada ambiente.

Utilizará a pesquisa exploratória e bibliográfica. De acordo com Mendonça (2003), a pesquisa exploratória é utilizada para adquirir informações a respeito do assunto, será preciso iniciar com este tipo de pesquisa para delimitar o tema, definir os objetivos e estabelecer o enfoque que será utilizado na pesquisa.

#### **2 FUNDAMENTOS DE EDUCAÇÃO A DISTÂNCIA**

A educação a distância surgiu no Brasil em 1904, utilizando o texto escrito (correspondências) para a troca das informações. As primeiras iniciativas foram de instituições privadas com ofertas de iniciação profissional em áreas técnicas. O Instituto Rádio Monitor, em 1939, o Instituto Universal Brasileiro, em 1941 e outras organizações similares atenderam vários estudantes em cursos abertos de iniciação profissionalizante pela modalidade de ensino por correspondência.

A partir de 1970 os cursos a distância iniciaram o uso da teleducação através de aulas via satélite. Somente em 1990 as Instituições de Ensino Superior do Brasil começaram a dar importância para a EAD, com o uso de Novas Tecnologias da Comunicação e Informação. Em 1995 a internet começou a se expandir no ambiente universitário, juntamente com as novas tecnologias ligadas a ela, contribuindo para o grande impulso do crescimento desta modalidade de educação.

No ano seguinte, surgiu a primeira legislação específica para educação a distância no ensino superior, com a promulgação da Lei de Diretrizes e Bases da Educação (Lei n°9.394, de 20/12/1996), em especial no artigo 80, que pela primeira vez no país, estabelece a EAD para todos os níveis e modalidades de ensino.

Há vários anos o computador está sendo utilizado como ferramenta de apoio no ensino. O uso da informática na educação é cada vez maior, pois proporciona um melhor desempenho das aulas ministradas por professores e aprendizado dos alunos.

Os computadores assumem um papel fundamental para a aprendizagem, pois é considerado um auxílio indispensável na educação, tanto na modalidade presencial quanto na modalidade a distância, fornecendo várias opções de utilização. Na modalidade a distância oferece ótimos recursos para a troca de informações, estimulando as interações e apoiando o trabalho colaborativo entre os participantes.

A modalidade de educação em que as atividades de ensino-aprendizagem ocorrem independentemente de alunos e professores estarem no mesmo lugar e/ou tempo caracteriza a educação a distância (EAD). Existem diversos conceitos que definem a educação a distância, e a maioria menciona as tecnologias utilizadas para auxiliar o processo de educação,

Podemos definir EAD como uma modalidade de educação, onde o aprendizado é constituído a distância física e temporal, mediada por alguma forma de tecnologia, responsável por permitir a comunicação e a interação entre os participantes. A tecnologia é importante, pois é o meio que promove a comunicação entre alunos e professores, já que eles não se encontram juntos em uma sala como acontece na educação convencional.

De acordo com a Secretaria de Educação a Distância, a diferença básica entre educação presencial e a distância é que na EAD o aluno tem acesso ao conhecimento e desenvolve hábitos, habilidades e atitudes relativos ao estudo, à profissão e à sua própria vida, no tempo e local que lhe são adequados, não com a ajuda em tempo integral da aula de um professor, mas com a mediação de professores (orientadores ou tutores), atuando ora a distância, ora em presença e com o apoio de materiais didáticos sistematicamente organizados, apresentados em diferentes suportes de informação, utilizados isoladamente ou combinados, através dos diversos meios de comunicação.

Os AVA's geralmente são desenvolvidos por instituições acadêmicas ou empresas privadas. Eles fornecem aos participantes ferramentas a serem utilizadas durante um curso, para facilitar o compartilhamento de materiais de estudo, manter discussões, coletar e revisar tarefas, registrar notas, promover a interação entre outras funcionalidades. Eles contribuem para o melhor aproveitamento da educação e aprendizagem na EAD, pois oferece diversos recursos para a realização das aulas e interações entre professores e alunos.

#### **3 AMBIENTES VIRTUAIS DE APRENDIZAGEM**

Ambientes Virtuais de Aprendizagem (AVA) são softwares educacionais via internet, destinados a apoiar as atividades de educação a distância. Estes softwares oferecem um conjunto de tecnologias de informação e comunicação, que permitem desenvolver as atividades no tempo, espaço e ritmo de cada participante.

Os ambientes virtuais de aprendizagem podem ser utilizados em: atividades presenciais, possibilitando aumentar as interações para além da sala de aula; em atividades semi-presenciais, nos encontros presenciais e nas atividades à distância; oferecendo suporte para a comunicação e troca de informações e interação entre os participantes. Conforme Moraes (2002, p.203) "Em qualquer situação de aprendizagem, a interação entre os participantes é de extrema importância. É por meio das interações

que se torna possível a troca de experiências, o estabelecimento de parcerias e a cooperação". O uso do AVA oferece as seguintes vantagens:

- a interação entre o computador e o aluno;
- a possibilidade de se dar atenção individual ao aluno;
- a possibilidade do aluno controlar seu próprio ritmo de aprendizagem, assim como a seqüência e o tempo;
- a apresentação dos materiais de estudo de modo criativo, atrativo e integrado, estimulando e motivando a aprendizagem;
- a possibilidade de ser usada para avaliar o aluno.

Existem duas abordagens pedagógicas na educação a distância: o autoinstrucional e o colaborativo. Azevedo diferencia os dois modelos pedagógicos na EAD, afirmando que o primeiro fundamenta-se na idéia de que a transmissão de informação é à base da educação. Neste caso o aluno aprende aquilo que lhe é ensinado a partir de um foco de transmissão, entrando em contato com o professor para retirar eventuais dúvidas. O modelo colaborativo segue o princípio de que a interação e o diálogo entre alunos e professores é o essencial para o processo educativo, ou seja, o aprendizado ocorre através da construção coletiva a partir do questionamento, problematização, discussão, apresentação de dúvidas e troca de informações.

Os ambientes virtuais de aprendizagem agregam várias tecnologias encontradas na Web para provê a comunicação, disponibilização de materiais e administração do curso. O conjunto de funcionalidades que cada ambiente possui é estabelecido pelos requisitos definidos em cada ambiente. Conforme Gonzales (2005), as funcionalidades dos ambientes virtuais de aprendizagem podem ser organizados em quatro grupos de ferramentas: de Coordenação, de Comunicação, de Produção dos Alunos ou de Cooperação e de Administração.

- Ferramentas de coordenação servem de suporte para a organização de um curso são utilizadas pelo professor para disponibilizar informações aos alunos, tanto informações das metodologias do curso (procedimento, duração, objetivos, expectativa, avaliação) e estrutura do ambiente (descrição dos recursos, dinâmica do curso, agenda, etc), quanto informações pedagógicas: material de apoio (guias, tutoriais), material de leitura (textos de referência, links interessantes, bibliografia e etc) e recurso de perguntas freqüentes (reúne as perguntas mais comuns dos alunos e as respostas correspondentes do professor).
- Ferramentas de Comunicação, que englobam fóruns de discussão, bate-papo, correio eletrônicos e conferência entre os participantes do ambiente têm o objetivo de facilitar o processo de ensino-aprendizagem e estimular a colaboração e interação entre os participantes e o aprendizado contínuo.
- Ferramentas de Produção dos Alunos ou de Cooperação oferece o espaço de publicação e organização do trabalho dos alunos ou grupos, através do portfólio, diário, mural e perfil (de alunos e/ou grupos).
- Ferramentas de Administração oferecem recursos de gerenciamento, do curso (cronograma, ferramentas disponibilizadas, inscrições, etc), de alunos (relatórios de acesso, freqüência no ambiente, utilização de ferramentas, etc) e de apoio a tutoria (inserir material didático, atualizar agenda, habilitar ferramentas do ambiente, etc). Através delas é possível fornecer ao professor formador informações sobre a participação e progresso dos alunos no decorrer do curso, apoiando-os e

motivando-os durante o processo de construção e compartilhamento do conhecimento.

Entre as ferramentas de comunicação destacam-se: o correio eletrônico, listas de discussões, newsgroup, chat e teleconferência. Nas ferramentas de disponibilização de materiais, podendo ser inseridas por alunos ou professores estão: FTP, editor de texto coletivo, bibliotecas digitais, fórum e outros.

## **4 CARACTERÍSTICAS DOS AMBIENTES**

#### **4.1TelEduc**

O TelEduc é um ambiente de educação a distância que começou a ser desenvolvido em 1997, a partir de uma proposta de dissertação de mestrado do Instituto de Computação da Universidade Estadual de Campinas (UNICAMP). O desenvolvimento deste AVA foi realizado pelos pesquisadores do Instituto de Computação da Unicamp, junto com o Núcleo de Informática Aplicada à Educação (NIED). De acordo com Barbosa (2005, p.78) "Esse ambiente foi desenvolvido de forma participativa, ou seja, todas as suas ferramentas foram idealizadas, projetadas e depuradas segundo as necessidades relatadas por seus usuários".

Em 2001 foi disponibilizado a primeira versão do TelEduc, sendo o primeiro ambiente para EAD como software livre, tanto no cenário nacional quanto internacional. Este fato contribuiu para aumentar o número de instituições públicas e privadas, que passaram a usar esta ferramenta no processo de educação. Conforme Rocha (2003, p. 378) "Este uso nos mais diferentes contextos levou à implantação de novas ferramentas e ao lançamento, em março de 2002, da sua versão 3.0, completamente reestruturada e otimizada". Para atender o contexto internacional que também começou a utilizar o TelEduc, foi incluído o suporte a múltiplas línguas.

Apesar do TelEduc ser desenvolvido com o propósito da formação de professores na área de informática educativa, ele é muito mais abrangente, pois se tornou um dos softwares mais utilizados para apoiar a educação a distância nas mais diversas áreas. Sua crescente preferência, em comparação com as outras ferramentas está em sua usabilidade. Os principais usuários do TelEduc são as universidades públicas e privadas, que utilizam para atividades educacionais, disponibilizando materiais, dando suporte a comunicação e interação entre os participantes. Muitas empresas também encontram no TelEduc uma importante ferramenta para formar e qualificar seus funcionários, pois apesar do enfoque educativo ela possui uma excelente opção para a disseminação do conhecimento. Além dessas o TelEduc pode ser aplicado na educação continuada, ao manter a troca de informações e experiências entre participantes com interesses na mesma área. O TelEduc possui seis visões de usuários: **Administrador:** responsável pela administração do ambiente, autoriza a criação de cursos e gerencia o ambiente servidor. **Coordenador:** responsável pelo curso criado pelo administrador, ele gerencia o curso. **Formador:** responsável pela produção das atividades referentes à aula, ele possui os mesmos acessos do coordenador. **Aluno:** são os usuários finais do ambiente, para quem o curso é destinado. A quantidade de aluno em cada curso é controlada pelo coordenador. **Convidado:** são os usuários que não pertence à turma dos alunos, convidado pelo coordenador para participar da turma, possuindo as mesmas visibilidades de aluno.

**Visitante:** são os usuários que participa do curso através de convite do coordenador, mas que não realiza as atividades propostas para os alunos.

O TelEduc possui a funcionalidade "Atividade" como elemento central, baseado na idéia de que o aprendizado ocorre através dos matérias disponibilizados através das o outras funcionalidades oferecidas pelo sistema.

Segundo Rocha (2003, p.379) "O TelEduc oferece 3 grupos de ferramentas: ferramentas de coordenação, de administração e de comunicação". Verifique na figura abaixo as funcionalidades que compõe as ferramentas do TelEduc.

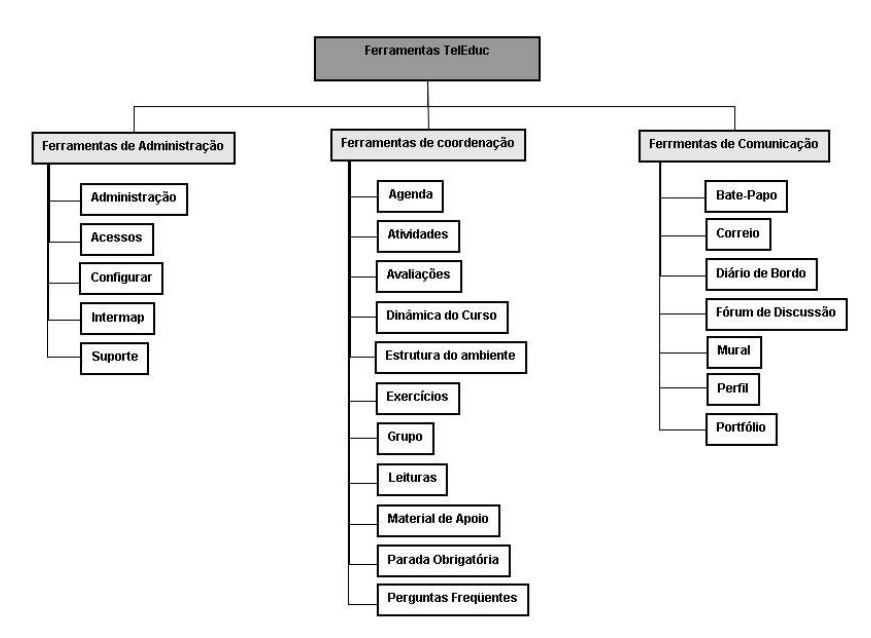

Figura 1: Ferramentas do TelEduc

As descrições das funcionalidades das ferramentas foi baseada na estrutura do ambiente, disponível no próprio TelEduc, com informações do ambiente suas ferramentas e propósitos, além das características apresentadas por Rocha (2003). **4.1.1 Ferramentas de administração** 

As ferramentas de administração são aquelas utilizadas para gerenciar o ambiente, como administração, acessos, configurar, intermap e suporte.

### **4.1.2 Ferramentas de coordenação**

As ferramentas de coordenação são aquelas utilizadas para organizar o curso: agenda, atividades, avaliações, dinâmica do curso, estrutura do ambiente, exercícios, grupo, leituras, material de apoio, parada obrigatória e perguntas freqüentes.

# **4.1.3 Ferramentas de comunicação**

São as ferramentas que possibilitam a comunicação síncrona e assíncrona entre os participantes de um curso: bate-papo; correio, diário de bordo, fórum de discussão, mural, perfil e portfólio.

# **4.2 Moodle**

A palavra Moodle no início designada "Modular Object-Oriented Dynamic Learning Environment", por programadores e profissionais da área da educação representava o seu significado. Em inglês Moodle é um verbo que descreve a ação que ao realizar com gosto o que se tem pra fazer a pessoa é conduzida ao processo de criação. Desta forma o nome Moodle aplica-se tanto à forma como foi feito, como a forma que os usuários de um curso online se envolvem.

O Moodle é um ambiente virtual de aprendizagem a distância que foi desenvolvido pelo australiano Martin Dougiamas em 1999, formado em Ciências da Computação com Mestrado e Doutorado em Educação focalizados na área de conhecimento sobre a natureza da aprendizagem e colaboração. Desta forma o desenvolvimento deste ambiente teve a influência da aprendizagem que acontece ao construir artefatos para que outros visualizar e utilizar.

Conforme a vontade de Martin Dougiamas de dar continuidade ao seu projeto e mantê-lo aberto e gratuito, ele é um software livre, que pode ser utilizado e modificado por qualquer pessoa. A versão 1.0 foi lançada em 20 de agosto de 2002, e desde então está sendo atualizada, com disponibilização de novas versões acrescentando novos recursos e melhor desempenho.

Por ser um ambiente gratuito, vem sendo utilizado por várias instituições no mundo e possui uma grande quantidade de pessoas contribuindo para a correção dos erros e desenvolvimento de novas ferramentas assim como a discussão sobre metodologias pedagógicas de usabilidade.

Este ambiente virtual de apoio à aprendizagem a distância, trabalha com cinco tipos de usuários: administrador, professor tutor e professor autor e aluno. **Administrador:** É responsável pela estrutura do ambiente, realiza instalação e configuração do sistema e cadastro dos usuários, ou seja, todo o gerenciamento para o funcionamento do ambiente. **Criador de cursos:** É responsável pelo funcionamento dos cursos, ele cadastra, configura e gerencia os cursos disponíveis no ambiente. **Professor:** É responsável pelo acompanhamento de alunos dos cursos de sua responsabilidade, ele insere tarefas ou atividades, responde as dúvidas, corrige as atividades além de motivar a participação dos alunos. **Aluno:** É o usuário que realiza o curso, tem disponível no ambiente vários recursos que contribui para o seu aprendizado e realiza as atividades designadas pelo professor tutor. **Visitante:** É o usuário que pode acessar o ambiente e as informações disponibilizadas na tela de abertura do sistema. Pode visitar disciplinas eu permitem o acesso de visitantes e ver conteúdo delas, não pode participar de atividades que valem nota.

Os usuários utilizam um navegador Web para acessar o ambiente, a interface do Moodle é dividida em 3 colunas, com elementos em formato de caixas distribuídas nas colunas à esquerda e à direita, de acordo com a preferência do professor, e na coluna central é utilizada para apresentar o conteúdo referente a funcionalidade selecionada.

#### **4.2.1 Administração**

• A opção ativar edição – Permite alterar a aparência da pagina inicial do curso, este recurso habilita várias opções em forma de ícones para as funcionalidades, atividades e materiais disponíveis no ambiente. Os ícones de edição podem ser: excluir, editar, acessar ajuda, ocultar, mover para esquerda, mover para direita, mover para cima e mover para baixo. Permite também adicionar funcionalidades que não estão disponíveis no ambiente, além de poder adicionar material e atividades.

- Configurações permite configurar os dados referentes ao curso: nome, formato (semanal, tópicos, social), data de início, duração, código de inscrição (necessário para efetuar a inscrição no curso), acessos de visitantes (livre, que possuem o código de inscrição ou não permitir acesso), configurações de apresentação no ambiente (seções escondidas, número de notícias, mostrar notas, relatórios de atividades, tamanho máximo para envio, palavra para tutor e aluno, língua).
- Editar perfil Permite manter os dados disponibilizados no perfil do usuário.
- Tutores Permite manter (incluir / excluir) os tutores e monitores responsáveis por um curso. A diferença entre tutor e monitor é que o monitor não possui permissão de editar o ambiente.
- Alunos Permite manter (incluir / excluir) alunos no curso.
- Grupos Permite criar grupos no curso e manter os membros nos grupos criados.
- Backup Permite fazer backup do conteúdo do ambiente e dos participantes.
- Restaurar Permite recuperar os dados de um ambiente a partir de um backup realizado anteriormente.
- Importar dados do curso Permite importar atividades de outros cursos no ambiente de um curso.
- Escalas Permite manter os critérios de avaliação a serem utilizados nas atividades do curso.
- Notas Permite visualizar a relação de alunos do curso, e as notas obtidas em todas as atividades que valha nota.
- Registros Permite visualizar a participação dos alunos nas atividades do curso.
- Arquivos diretório onde são armazenados os arquivos de backup, os arquivos das atividades do curso e os outros diretórios criados pelo tutor.
- Ajuda disponibiliza um manual online de ajuda.
- Fórum dos Tutores Espaço reservado para as discussões entre tutores e monitores.

# **4.2.2 Materiais**

Os materiais são os conteúdos inseridos pelos tutores no ambiente de um curso e disponibilizados aos alunos como material de apoio e leitura para o processo de aprendizagem. No Moodle é possível disponibilizar páginas de texto nos formatos: html, texto e wiki, inserir links para arquivos ou páginas web.

# **4.2.3 Atividades**

 As atividades são um dos pontos fortes do Moodle, ele oferece um conjunto de ferramentas de comunicação e discussão (fórum, bate-papo, diálogos), assim como de avaliação e construção coletiva (Teste, trabalhos, workshops, wikis, glossários), e de disponibilização de materiais (lições, livros) ou de pesquisa (pesquisa de opinião e questionários).

São atividades do Moodle: Agenda de atendimentos. Avaliação do curso. Bate-papo Diálogo. Fóruns. Glossários.Lição. Diário. Oficina. Pesquisa de. Wiki , cada uma com a sua especificidade.

# **5 CONCLUSÕES**

O TelEduc e o Moodle são ambientes para EAD que foram desenvolvidos com o enfoque pedagógico baseados na construção contextualizada do conhecimento, ou seja o aprendizado acontece através da colaboração do conhecimento. Eles armazenam os conteúdos, os acessos e interações realizado durante todo o curso, e permitem que o tutor gere o material a ser disponibilizado aos alunos de maneira livre, podendo ser apresentado em forma de arquivo ou em páginas de hipertexto.

Um dos pontos fortes observado no TelEduc é a facilidade de uso por qualquer pessoa, mesmo aquelas que não possuem um bom conhecimento de informática. Isto acontece por que a estrutura de páginas do TelEduc é simples e mantém o mesmo padrão para todas as funcionalidades oferecidas, menu do lado esquerdo e visualização do lado direito. As ferramentas de comunicação entre os participantes do curso (correio eletrônico, grupos de discussão, mural e bate papo) e a possibilidade de visualizar os trabalhos desenvolvidos pelos participantes (portfólio e diário de bordo) são também pontos importantes deste ambiente.

O Moodle permite a adequação das necessidades das instituições e dos usuários, isto acontece por ser um ambiente open source que ao ser utilizado e modificado por várias pessoas do mundo recebe contribuições de melhorias e novas idéias de funcionalidade, ajudando para o aperfeiçoamento do sistema.

Os alunos na educação a distância precisam ter hábitos diferente dos alunos presenciais, eles devem possuir a cultura de participação, trabalho em grupo, em colaboração e interagir com os outros participantes. O tutor também tem uma grande responsabilidade na EAD, ele é responsável em configurar o ambiente a ser utilizado assim como orientar os alunos.

O TelEduc e Moodle são exemplos de ambientes virtuais de aprendizagem, eles oferecem várias funcionalidades de aplicação para a EAD servindo como elemento facilitador nas maiores dificuldades encontradas na educação a distância.

Estes ambientes são utilizados para dar o apoio necessário no desenvolvimento de cursos a distância, a seleção do conjunto de funcionalidades de um AVA, configuradas pelo tutor para serem disponível em um curso, assim como a maneira adequada de utilizar estas funcionalidades garante o sucesso do ambiente na educação a distância e permite a busca de novos domínios e novos públicos para a EAD.

#### **REFERÊNCIAS**

BARBOSA, Rommel Melgaço (Org). **Ambientes virtuais de aprendizagem**. Porto Alegre: Artmed Editora, 2005.

GONZALES, Mathias. **Fundamentos da Tutoria em Educação a Distância**. São Paulo: Editora Avercamp, 2005.

KENSKI, Vani Moreira. **Tecnologias e Ensino Presencial e a Distância**: Práticas Pedagógicas. São Paulo: Papirus, 2003.

MENDONÇA, Alzino Furtado de et al. **Metodologia científica**: guia para elaboração e apresentação de trabalhos acadêmicos. Goiânia: FACULDADES Alves Faria, 2003.

MORAES, Maria Cândida (Org). **Educação a distância**: fundamentos e práticas. Campinas, SP: Unicamp / Nied, 2002.

http://www.escolanet.com.br/sala\_leitura/oqead.html> Acesso em 20 de setembro de 2006. SILVA, Marco (Org). **Educação online**. São Paulo: Edições Loyola, 2003.

SOUZA, Maria Carolina Santos de. **Produção do conhecimento em ead: um elo entre professor – curso – aluno**. In Proceedings CINFORM - Encontro Nacional de Ciência da Informação V, Salvador, Bahia. 2004. Acesso em 26 de setembro de 2006

<http://www.cinform.ufba.br/v\_anais/artigos/mariacarolinasantos.html>

Nome do arquivo: 4162007104526AM.doc Pasta: C:\ABED\Trabalhos\_13CIED Modelo: C:\Documents and Settings\Marcelo\Dados de aplicativos\Microsoft\Modelos\Normal.dot Centro Federal de Educação Tecnológica Assunto:<br>Autor:  $CIAE$ Palavras-chave: Comentários: Data de criação: 16/4/2007 10:44:00 Número de alterações: 2<br>Última gravação: 16/4/2007 10:44:00 Última gravação: Salvo por: CIAE<br>Tempo total de edição: 0 Minutos Tempo total de edição:<br>Última impressão: Última impressão: 24/8/2007 18:10:00 Como a última impressão Número de páginas: 10 Número de palavras: 4.544 (aprox.) Número de caracteres:24.540 (aprox.)